1972.9.21

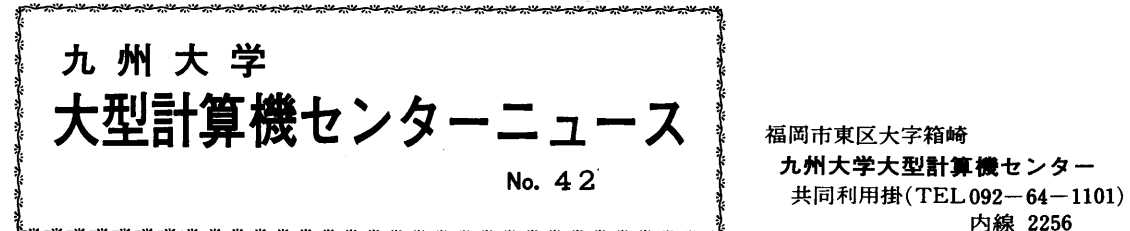

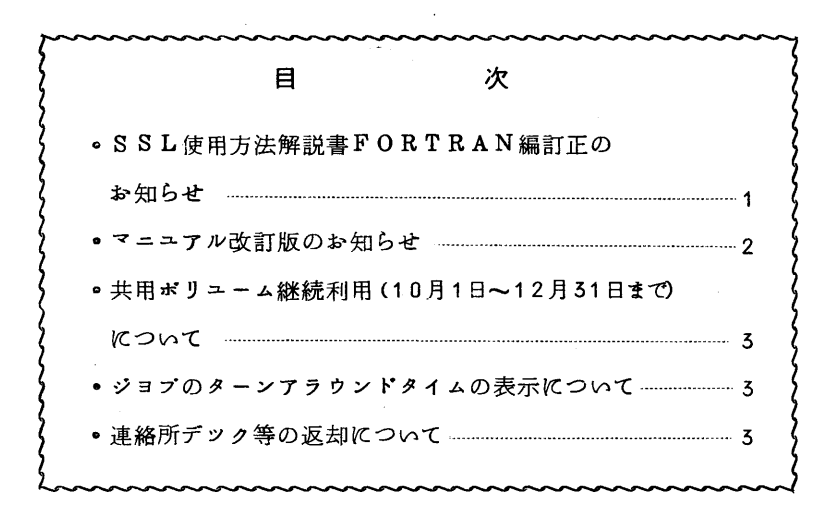

◇ SSL使用方法解説書FORTRAN編訂正のお知らせ

現在SSLの最新マニユアルは

①FACOM 230-60 SSL使用方法解説書FORTRAN編第7版

(資料番号 230/60-301~509-001~007)

 ②FACOM 250-60 SSL使用方法解説書ALGOL編 第4版 (資料番号 230/60-301~30g-002~004)

ですが、①について以下のように訂正がありますのでご注意ください。

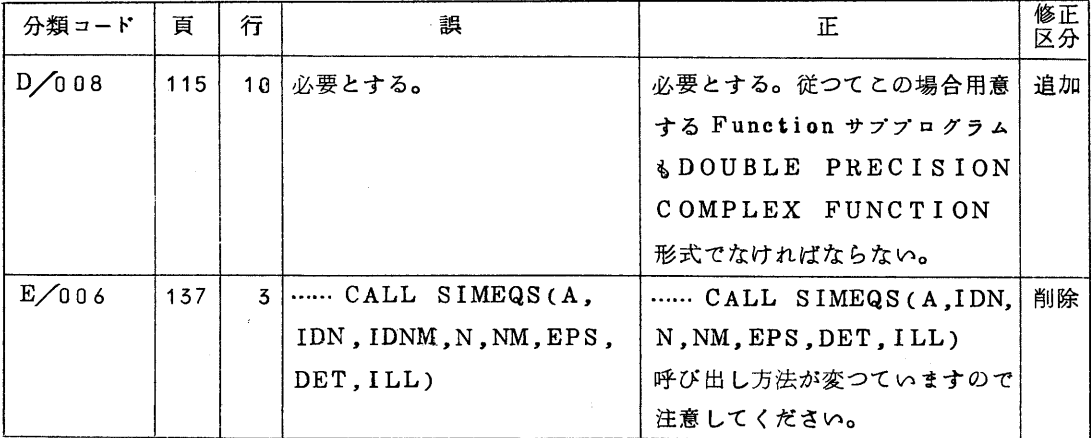

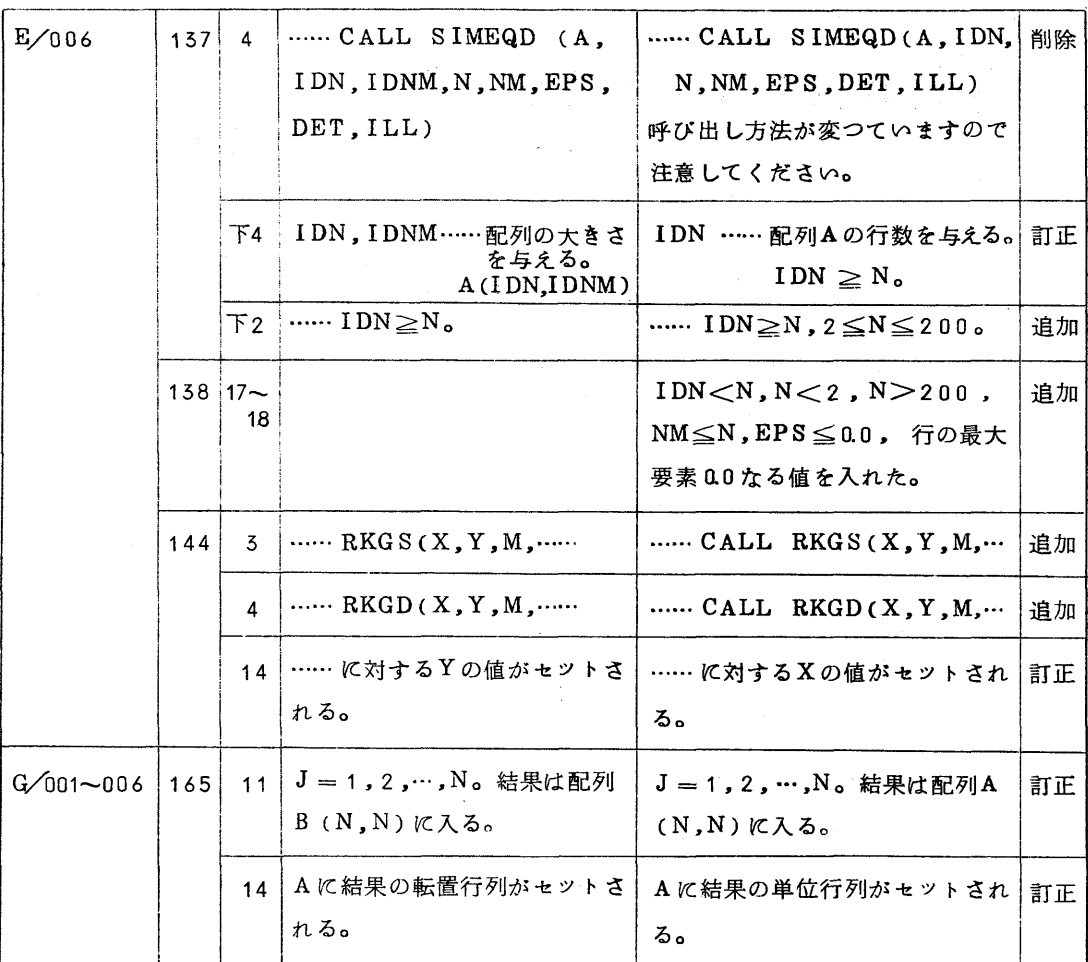

◇ マニユアル改訂版のお知らせ

九大"広報 VOL.5 NQ3 (1972-6)"に最新版マニユアル一覧を掲載していました が、9月7日付でこのうち下記のマニユアルが改版されましたのでお知らせいたします。

 $\sim$ 

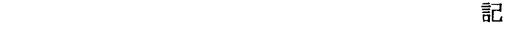

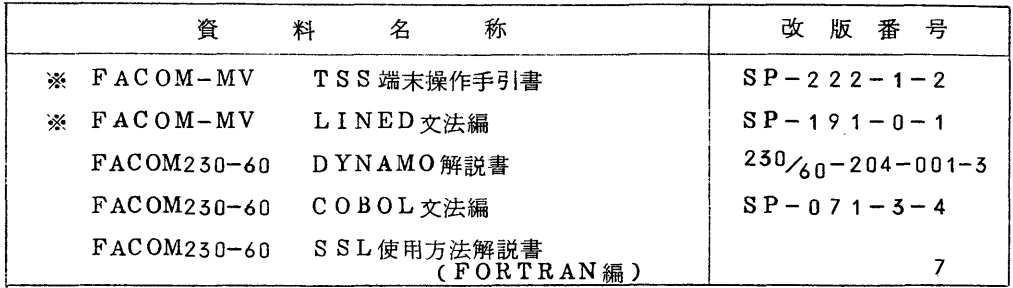

注※印は、従前の資料名称 FACOM 250-60が変更されたものです。

◇ 共用ボリユーム継続利用(10月1日~12月51日まで)について

 現在申請し共用ボリユームを利用されている方で、10月1日から12月51日まで継続して 利用を希望される方は、下記の要領で継続利用の申請をしてください。

 なお、継続利用の申請がない場合は、現在利用されている共用ボリユームはスクラツチされま す。

 $\rightarrow$ 

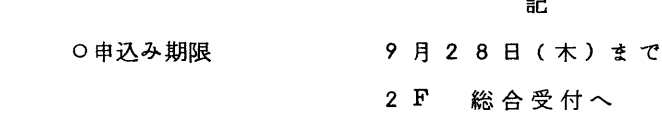

◇ ジョブのターンアラウンドタイムの表示について

 当センターでは、利用者向けサービスの一端として、計算処理状況を2階ロビーの端末にメツ セージとして出力しています。

 出力メツセージにはジョブの入力開始(STACK IN).計算実行開始(EXQT BEGIN)、 LP出力済(OUTPUT END)、およびJOBのターンアラウンドタイム(JOB TURN AROUND TIME) などがありますのでジョプの返却時間等の参考にして下さい。ただし LP出力後仕分作業のためLP返却までには多少の時間のずれを生じるものと思われますのでご 了承ください。

◇ 連絡所テツク等の返却について

 センターでは、利用者からの要望でもあつた"ターンアラウンドタイム"を短縮する方策とし て、9月1日よ9連絡所へのジョブ輸送は貨物便を利用することにいたしました。これは従来郵 便物の時季的遅帯により、皆様へご迷惑をおかけしましたことを少しでも解消するためのもので あります。

 なお、輸送区域については現在、契約の輸送業者がターミナル網を設置している次の連絡所に 限られますのでご了承ください。

なお、その他の連絡所および小さなデツク等については従来どお9郵送便で返却いたします。

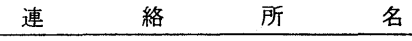

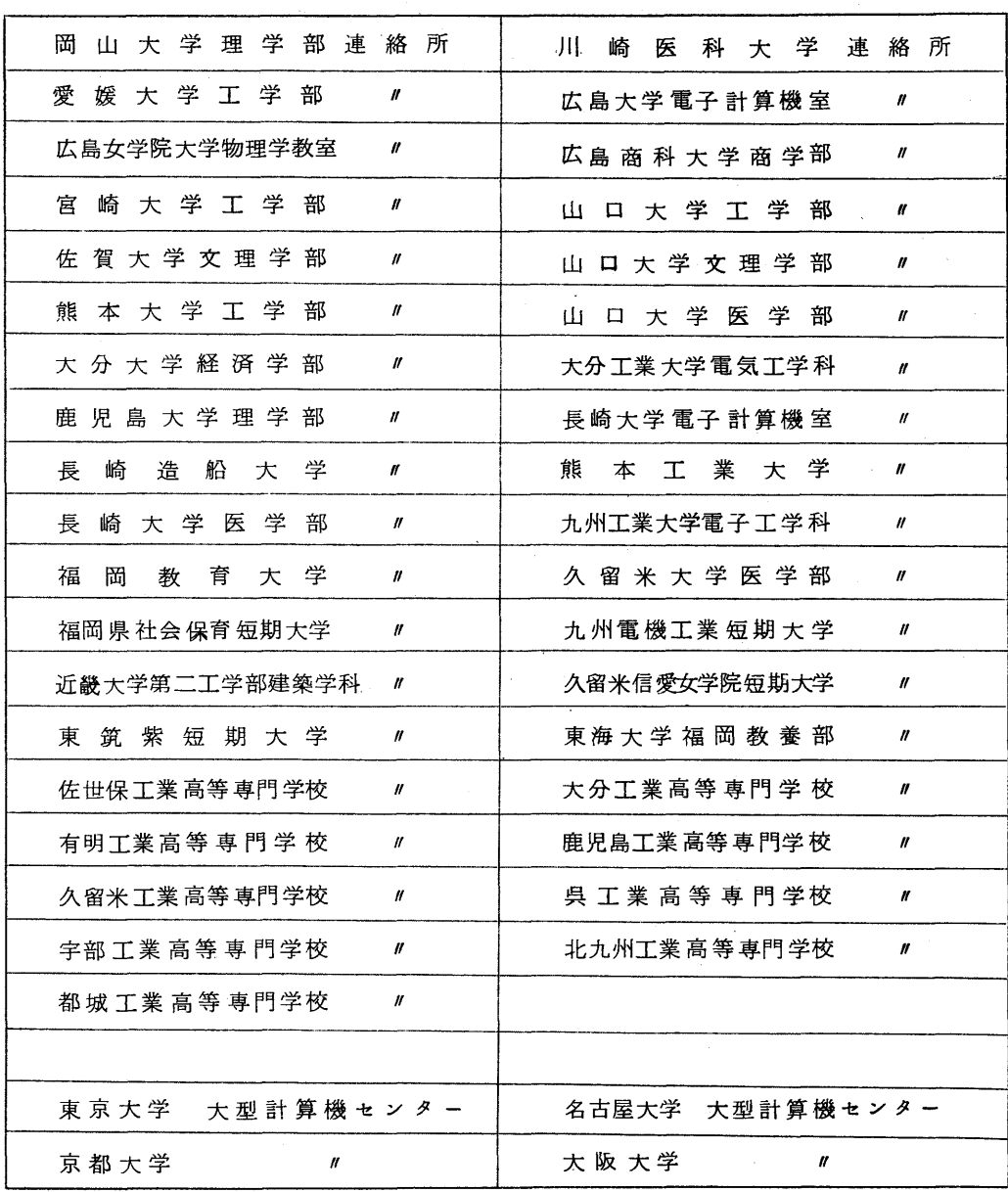